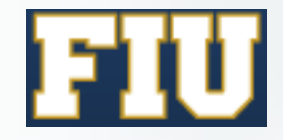

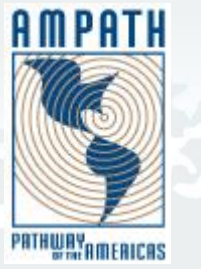

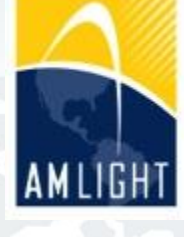

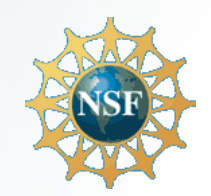

# AmLight SDN: Updates since last year

**CLARA-TEC Meeting July 9 2015 Vinã Del Mar, Chile**

Humberto Galiza, Senior Network Engineer Jeronimo Bezerra, Chief Network Engineer {galiza,jab}@amlight.net

### Who we are

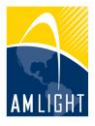

#### AMPATH:

- Academic IXP in Miami
- Interconnects all Latin America RENs to other RENs in the world

#### SouthernLight:

- Academic IXP in Sao Paulo
- Interconnects all Brazilian RENs and RedCLARA

#### AmLight:

• Academic network that connects SounthernLight to AMPATH and other RENs in the world

Partners: FIU, NSF, ANSP, RNP, RedCLARA, REUNA and AURA

## AmLight Today

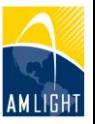

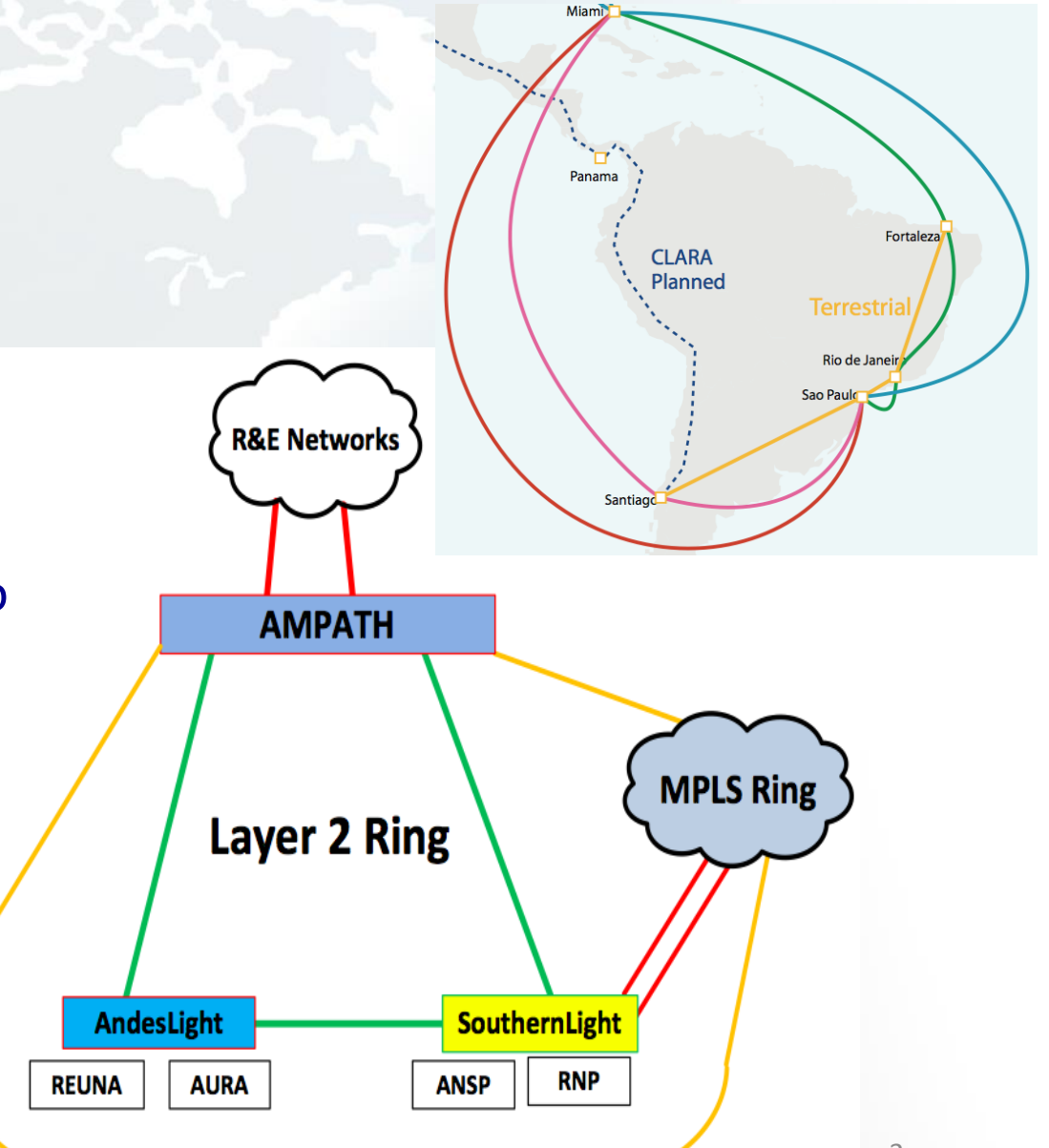

A set of 4 x 10G links with two topologies:

- SDN Ring
	- (Miami -Sao Paulo -Santiago)
- MPLS Ring (Miami -Brazil -Miami)
- Sep 1st: 100G link between Sao Paulo and Miami
- Mutual Redundancy
- Connections:
- 13 RENs
- > 1200 Universities and Research Centers

### AmLight Before SDN

- Configuration based on static VLANs
- Multiple instances of per-VLAN RSTP
- Mutual redundancy created wth:
	- IEEE 802.1ad (QinQ) + L2VPNs
- AmLight has achieved 100% availability in 2013, assuming that at least one 10G link was available.

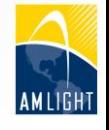

## Why has AmLight moved towards SDN?

*Key motivations:*

### *Improving operations efficiency*

*Introducing network programmability* 

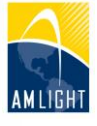

#### Motivation 01: *Improving Operations Efficiency*

Amount of layer 2 circuits requested and networks involved makes the provisioning a complex process:

- Some circuits involve up to seven different networks
	- High level of coordination required with diverse network teams
- Multiple technologies involved
	- From Layer 1 to MPLS
- Some circuits took weeks or even months to be provisioned

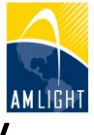

#### Motivation 02: Introducing Network Programmability

• Researchers could only view the network status (SNMP)

• The lack of support for network programmability compromises network-aware demos and applications

## Scenario Deployed (1/2)

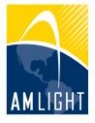

Activated Openflow 1.0 + Hybrid Ports

- A. Improving operations efficiency:
	- Internet2's OESS
	- OSCARS IDCP
	- OpenNSA NSI

B. Introducing network programmability

- Internet2's Flow Space Firewall
	- **Network Slice Capability**

## Scenario Deployed (2/2)

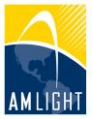

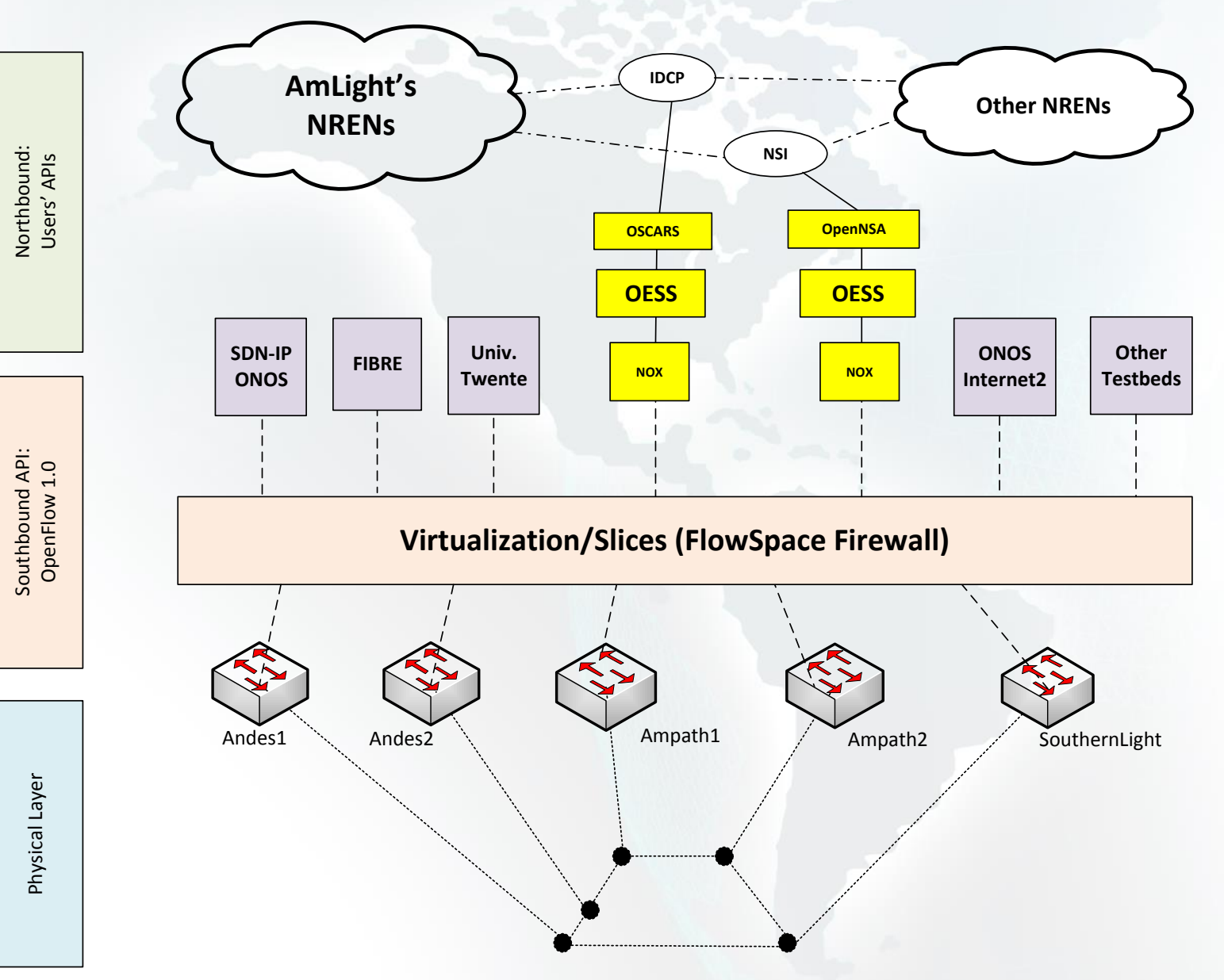

## Findings (1/2)

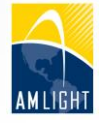

#### A. Improving operations efficiency

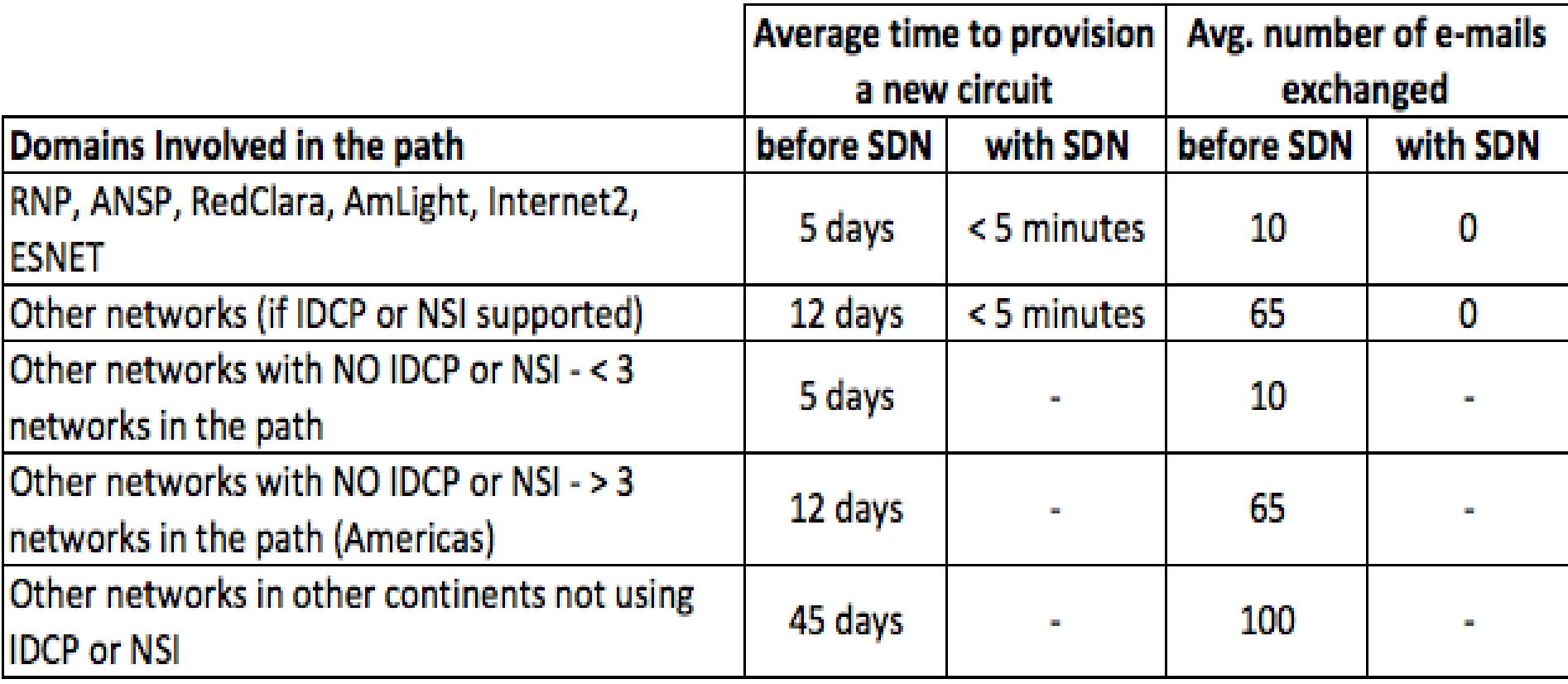

## Findings (2/2)

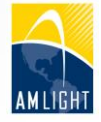

### B. Introducing network programmability

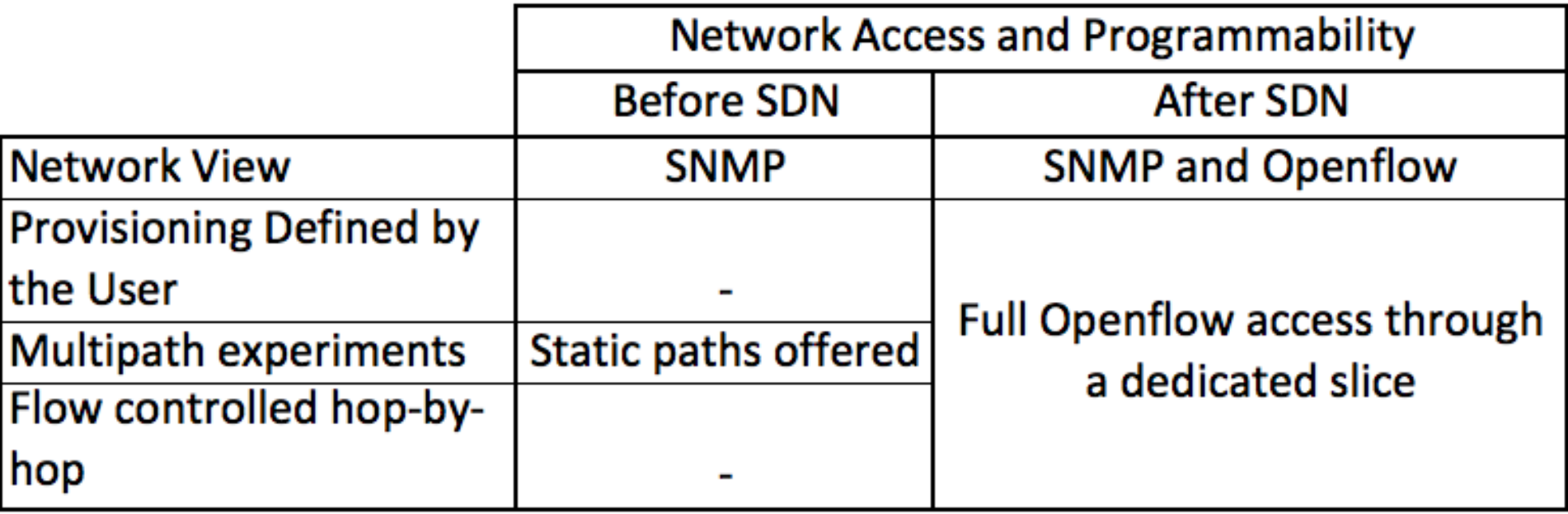

*Network programmability is the main achievement of this project:*

• *Network-aware applications will have AmLight as a real platform for innovation* <sup>11</sup>

### Who is using AmLight SDN? Current Testbeds (1/2)

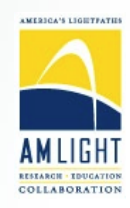

#### • **Interconnecting Testbed's Islands with OpenFlow**

- In partnership with RNP, a FIBRE testbed island was installed at AMPATH
- More than ~300 VLANs required between islands (*hard to provision*)
- AmLight SDN slicing capability in use to interconnect islands natively

#### • **NSI testing deployment**

- AmLight uses OpenNSA for NSI inter-domain communication
- OpenNSA is a software agent of NSI protocol developed by Nordu.Net
- OpenNSA doesn't support Openflow as backend for network configuration
- AmLight has developed their own backend to integrate with the SDN network
- As this code and the NSI protocol are new, a separated slice was created to avoid impact to the production traffic
- Using the real network but in a dedicated slice with no impact for production

## Who is using AmLight SDN? Current Testbeds (2/2)

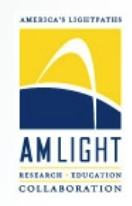

#### • **Testing new controllers and applications in a separated slice**

- New controllers and applications can be easily added for tests (ONOS, Vyatta, etc.)
- Two orchestrators in place at the same time with no overlapping

#### • **Demonstrations**

- Internet2 Multi-Domain Slices (Oct 2014 I2 Tech Exchange Meeting)
	- How multiple slices from different networks could look like one single slice?
	- We showed this was possible and easy to manage
- Internet2 Inter-Domain IP connections (Apr 2015 I2 Global Summit and ONS 2015)
	- How to interconnect SDN islands using IP?

#### • **OpenFlow Statistics Validation**

- PhD study at the University of Twente, The Netherlands
- OpenFlow Statistics showed bad values coming from some OpenFlow switches
- A partnership was created to evaluate AmLight switches
- The work is all being done remotely
- Fundamental for load-balancing applications in the future (big data applications)

### Future Challenges

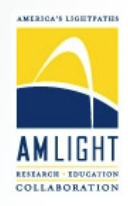

- How to scale and support high # of parallel network testbeds?
- How to manage testbeds in a production network?
- While we learning, new testbeds need to be implemented: SDX
- How to migrate network devices between OF versions?

### Future work

- Testbed Sanitizer an OF messages validator
	- Goal: to verify and validate OF equipment capabilities
	- Useful to avoid and to solve problems with 'poor' OF implementations in equipments
- Migrate to Openflow 1.3
	- Upgrade equipments and applications
	- Add more resources: match IPv6, QinQ, QoS, Port Group, etc.
- Deploy applications for QoS and Bandwidth Reservation
	- Requirement to some Big Data applications

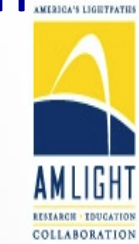

15

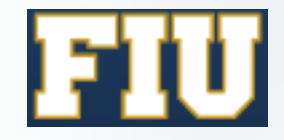

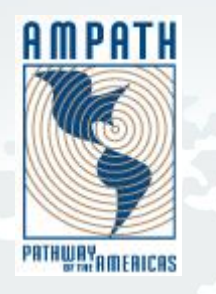

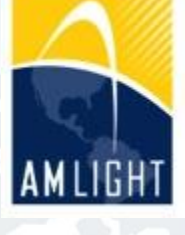

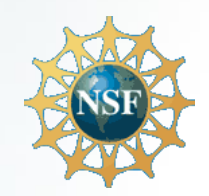

# Thanks! www.sdn.amlight.net

**CLARA-TEC Meeting**

**July 9 2015**

#### **Vinã Del Mar, Chile**

Humberto Galiza, Senior Network Engineer Jeronimo Bezerra, Chief Network Engineer {galiza,jab}@amlight.net